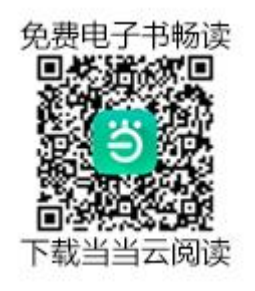

扫描上面二维码,安装当当云阅读 登录密码见新生阅读手册 或请向学委咨询理学院教务办 按下列程度填加书目

## 中国联通 17:19

21世纪班主任工 作案例精粹:中... 未读

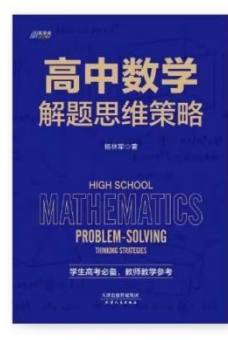

高中数学解题思 维策略 已读41.2%

复旦大学附属中 学数学教学讲... 已读3.4%

 $N_{KS}^{578}$   $\widehat{\mathbb{R}}^{46}$  all  $\boxed{74}$ 

复旦大学附属中 学数学教学讲... 未读

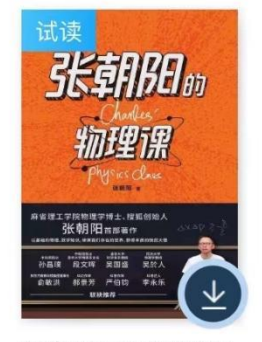

张朝阳的物理课 未读

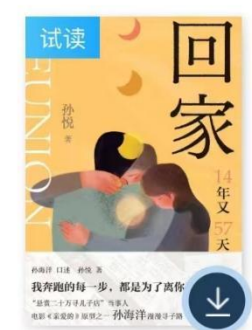

回家 未读

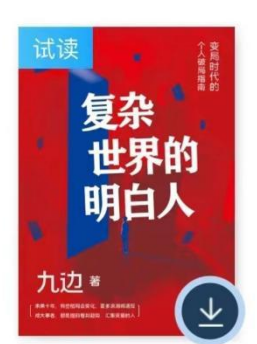

复杂世界的明白 人【一本变局... 未读

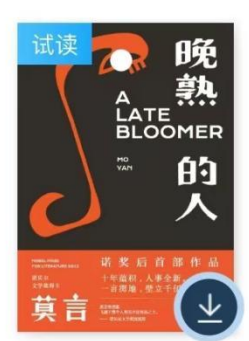

晚熟的人 未读

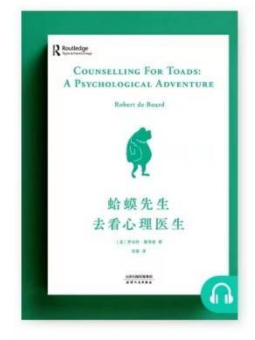

蛤蟆先生去看心 理医生 2020... 未听

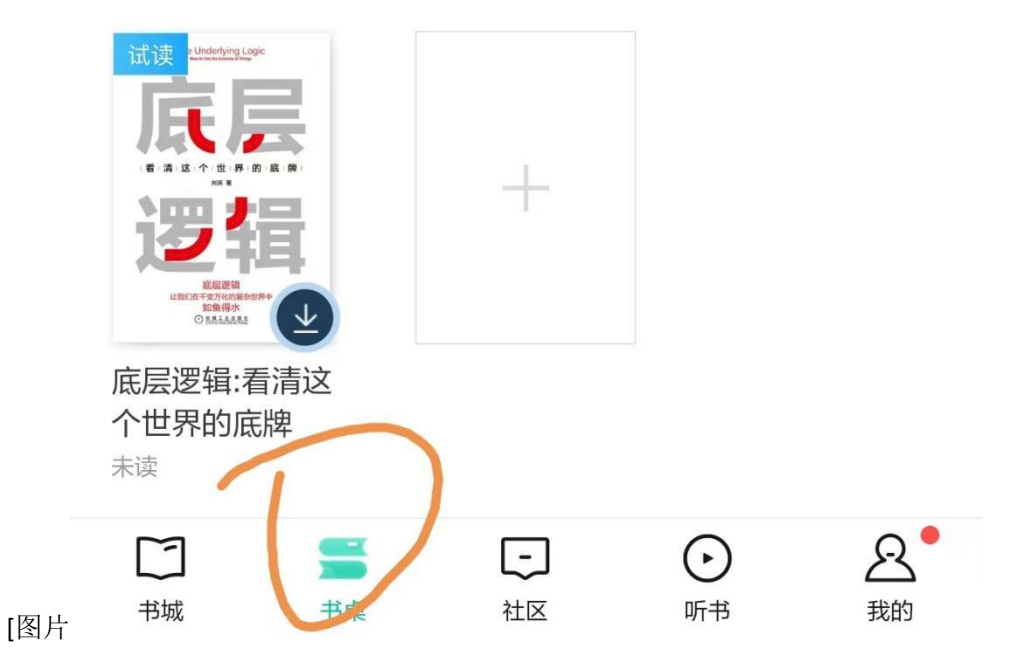

## 中国联通 17:19

21世纪班主任工 作案例精粹:中... 未读

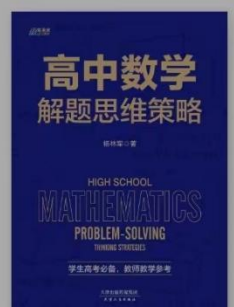

高中数学解题思 维策略 已读41.2%

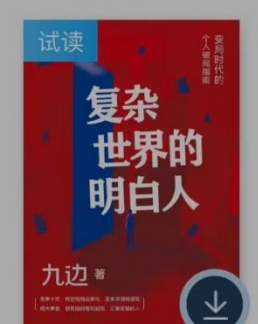

复杂世界的明白 人【一本变局... 未读

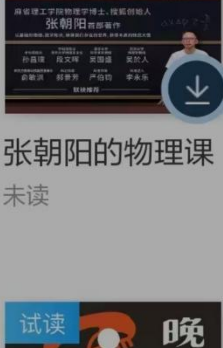

MO<br>VAN

莫言

晚熟的人

未读

复旦大学附属中

学数学教学讲...

张朝阳

物理课

已读3.4%

试读

## $\mathbb{N}$   $^{1.4}_{M/s}$   $\widehat{\mathbb{R}}$   $^{46}$  all  $\boxed{73}$

复旦大学附属中 学数学教学讲... 未读

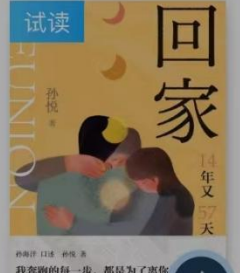

12001113 1000 8<br>12食用的每一步, 都是为了离你<br>120 <未201 052 分海洋 870-9-9  $\downarrow$ 

回家 未读

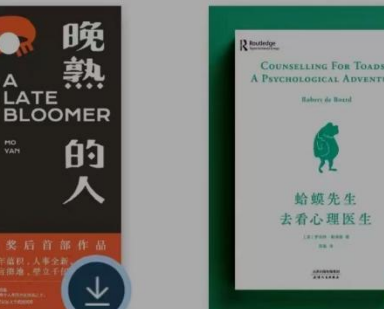

蛤蟆先生去看心 理医生 2020... 未听

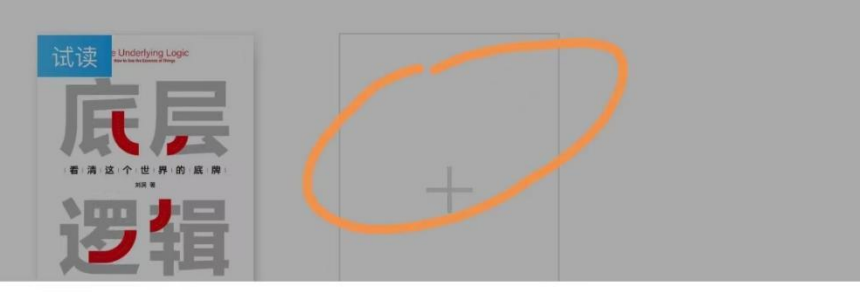

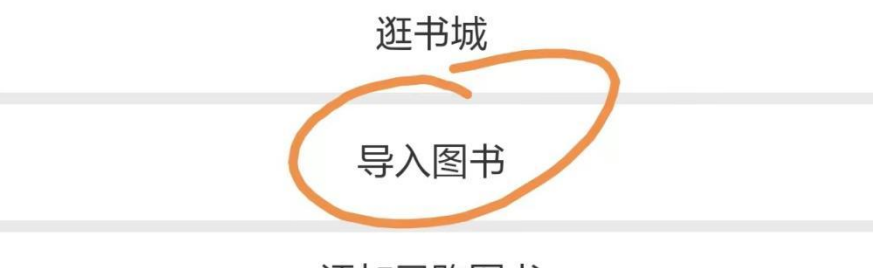

添加已购图书